# **PMDK - STATE OF THE PROJECT**

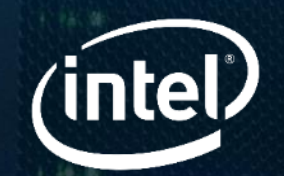

Andy Rudoff, Piotr Balcer

*Intel® Corporation*

Storage Performance Development Kit (SPDK) Persistent Memory Development Kit (PMDK) **Virtual Forum** Intel® VTune™ Profiler

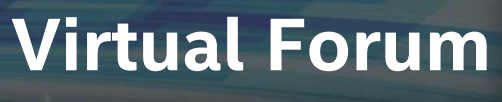

#### **Agenda**

01 Brief historical overview How we came to be

02 Direction and goals of PMDK What are we doing and why

**03** Current state of the project What have we done so far

**04** A look into the future What is next in our journey

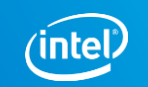

Storage Performance Development Kit (SPDK) Persistent Memory Development Kit (PMDK) Intel® VTune™ Profiler

**Virtual Forum**

#### **01** Brief historical overview

## **Back When We Heard: "Persistent memory is coming…"**

Byte-addressable, use it like memory

■ But it is persistent

Actually had been shipping from some vendors

- Later named NVDIMM-N
- **E** Small capacity 16-32 GB
- All access was through a driver interface when I first started looking at them

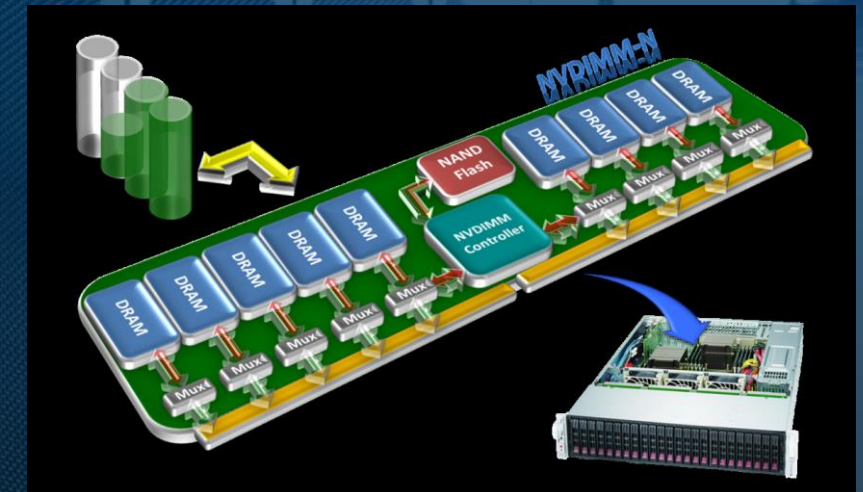

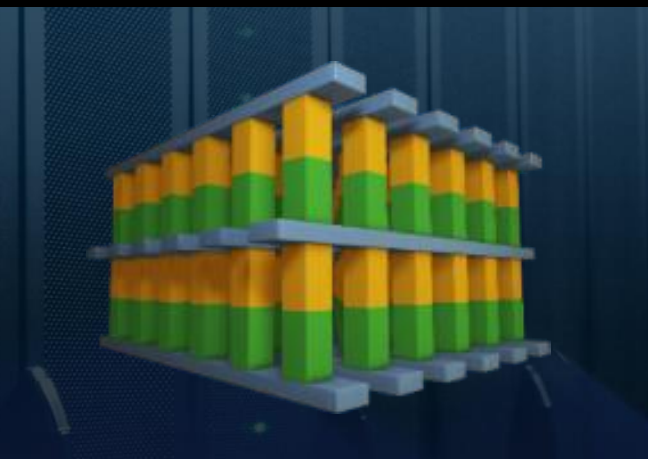

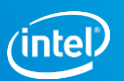

## **Persistent memory First Steps…**

Step 1: how should it be exposed to applications

- How to name it, re-attach to it
- **EXEC** How to enforce permissions
- How to back it up, manage it
- And some less technical goals, but just as important
	- Represent the interests of the ISVs
	- Avoid vendor lock-in to a product-specific API
	- As an Intel employee, acknowledge that Intel-specific doesn't work here

Headed to SNIA…

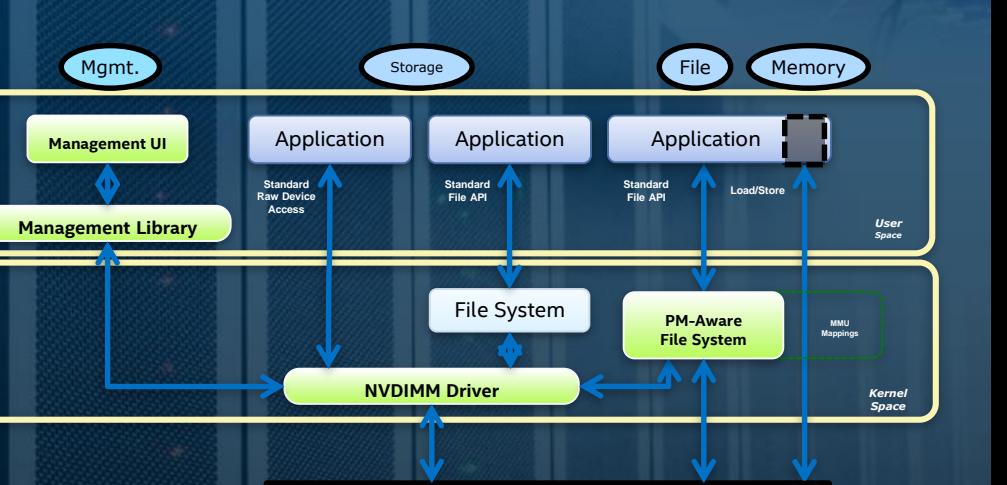

Persistent Memory

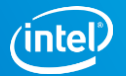

## **Ancient history**

#### June 2012

- Formed the NVM Programming TWG
- **E** Immediate participation from key OSVs, ISVs, IHVs

#### January 2013

- Held the first PM Summit (actually called "NVM Summit") July 2013
- Created first GitHub thought experiments ("linux-examples") January 2014
- **TWG published rev 1.0 of the NVM Programming Model**

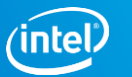

### **SNIA Model Success… and then what?!**

Open a pmem file on a pmem-aware file system

Map it into your address space

Okay, you've got a pointer to 3TB of memory, have fun!

**The model is necessary, but not sufficient for an easy to program resource** 

Gathering requirements yielded fairly obvious top priorities:

- Need a way to track pmem allocations (like malloc/free, but pmem-aware)
- Need a way to make transactional updates
- Need a library of pmem-aware containers: lists, queues, etc.
- Need to make pmem programming not so error-prone

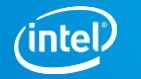

#### **The first few tries**

// volatile char  $*ptr = malloc(size);$ 

// persistent char  $*ptr = pm$  malloc(size);

// crash before using ptr => pmem leak!

NAME

libpmemalloc -- Persistent Memory malloc-like library

SYNOPSIS

#include <pmemalloc.h> cc ... -lpmemalloc

void \*pmemalloc init(const char \*path, size t size); void \*pmemalloc static area(void \*pmp); void \***pmemalloc\_reserve**(void \*pmp, size\_t size); void pmemalloc\_persist(void \*pmp, void \*\*parentp\_, void \*ptr\_); void pmemalloc onactive(void \*pmp, void \*ptr, void \*\*parentp, void \*nptr); void pmemalloc\_onfree(void \*pmp, void \*ptr\_, void \*\*parentp, void \*nptr); void pmemalloc activate(void \*pmp, void \*ptr); void pmemalloc free(void \*pmp, void \*ptr\_); void pmemalloc check(const char \*path);

PMEM(pmp, ptr\_)

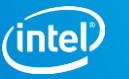

Storage Performance Development Kit (SPDK) Persistent Memory Development Kit (PMDK) Intel® VTune™ Profiler

**Virtual Forum**

#### **02** Direction and goals of PMDK

### **Solving real problems using persistent memory**

PMEM is multidimensional. It's both memory and storage.

- As memory, it's more affordable and bigger than DRAM.
	- Enabling previously impossible (or impossibly expensive) use-cases on multi-terabyte heterogenous memory systems.
- As storage, it's an order of magnitude faster compared to other solutions.
	- Enabling ultra-low latency retrievals and transactions, potentially also reducing overall memory cost by bypassing the cache.
- As both, it's unique.
	- Enabling new designs that require new unique solutions.

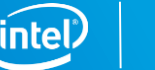

## **Persistent memory as memory**

- Persistent Memory is bigger, but slower than DRAM.
- PMEM is one kind of memory that can be present in a heterogeneous memory system.
	- Applications typically assume that all memory is the same.
		- The OS kernel can be made to emulate this status quo (Memory Tiering).
	- ... but, even today, that's simply not the case.
		- NUMA, High-Bandwidth Memory, PMEM and more.
- **PMDK aids applications is intelligent and scalable memory placement.**

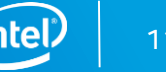

## **Persistent memory as storage**

- Persistent Memory is smaller, but faster than traditional storage.
	- This is not unprecedented. SSDs were a similar disruption.
	- Techniques developed then, make sense now.
		- Storage caching & tiering, separating data from write-ahead logs, …
- Thanks to DAX, Persistent Memory can also reduce the reliance on page cache in applications that use memory-mapped I/O.
	- This reduces cost and guarantees stable latency unhindered by page faults.
- **PMDK aids in modifications of existing storage solutions.**

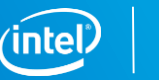

### **Persistent memory as both storage and memory**

- Database storage engine design is essentially a study on how to mask the large difference between storage and memory.
	- We don't have to do that any more... sort of :)
- Persistent Memory is a new tier that bridges the gap between Memory and Storage.
	- Enables new techniques that reduce access latency and write amplification.
		- Fault tolerant algorithms still need to log data, but can now do so using a single load/store instructions at cacheline granularity.
- **PMDK aids in using novel techniques that merge memory and storage.**

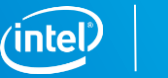

#### **General directions and goals**

**"Make easy things easy and hard things possible"**

- Larry Wall, about Perl programming language.

- PMDKs goal was, is, and always will be making Persistent Memory programming easy.
- But also enable solving complex and possibly challenging problems commonly encountered by users.
	- This is done through a multi-layered stack of solutions, with each building block adding new functionality on top of the previous one.
	- Applications can choose their desired level of abstraction.

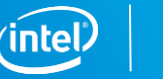

### **Durability, Consistency, reliability, Performance**

- Performance isn't everything…
	- Things that are fast, and superficially appear to work, are not only not useful, but actively harmful.
- PMDK's **primary** focus is on making sure that the functionality it provides is reliable.
	- We run thousands of tests, some with novel techniques, like byte-level crash consistency checking.
- But at the same time, we don't neglect perform.

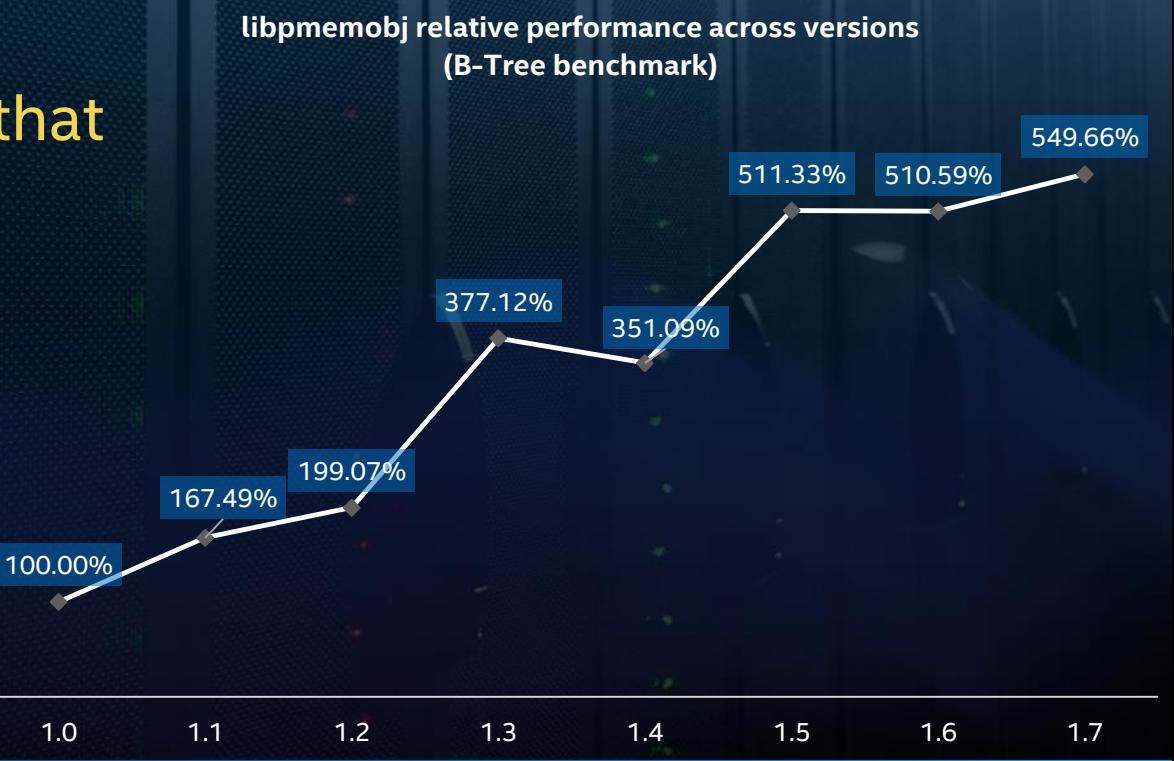

Storage Performance Development Kit (SPDK) Persistent Memory Development Kit (PMDK) Intel® VTune™ Profiler

**Virtual Forum**

# **03**

Current state of the project

#### **PMDK Libraries**

#### http://pmem.io https://github.com/pmem/pmdk

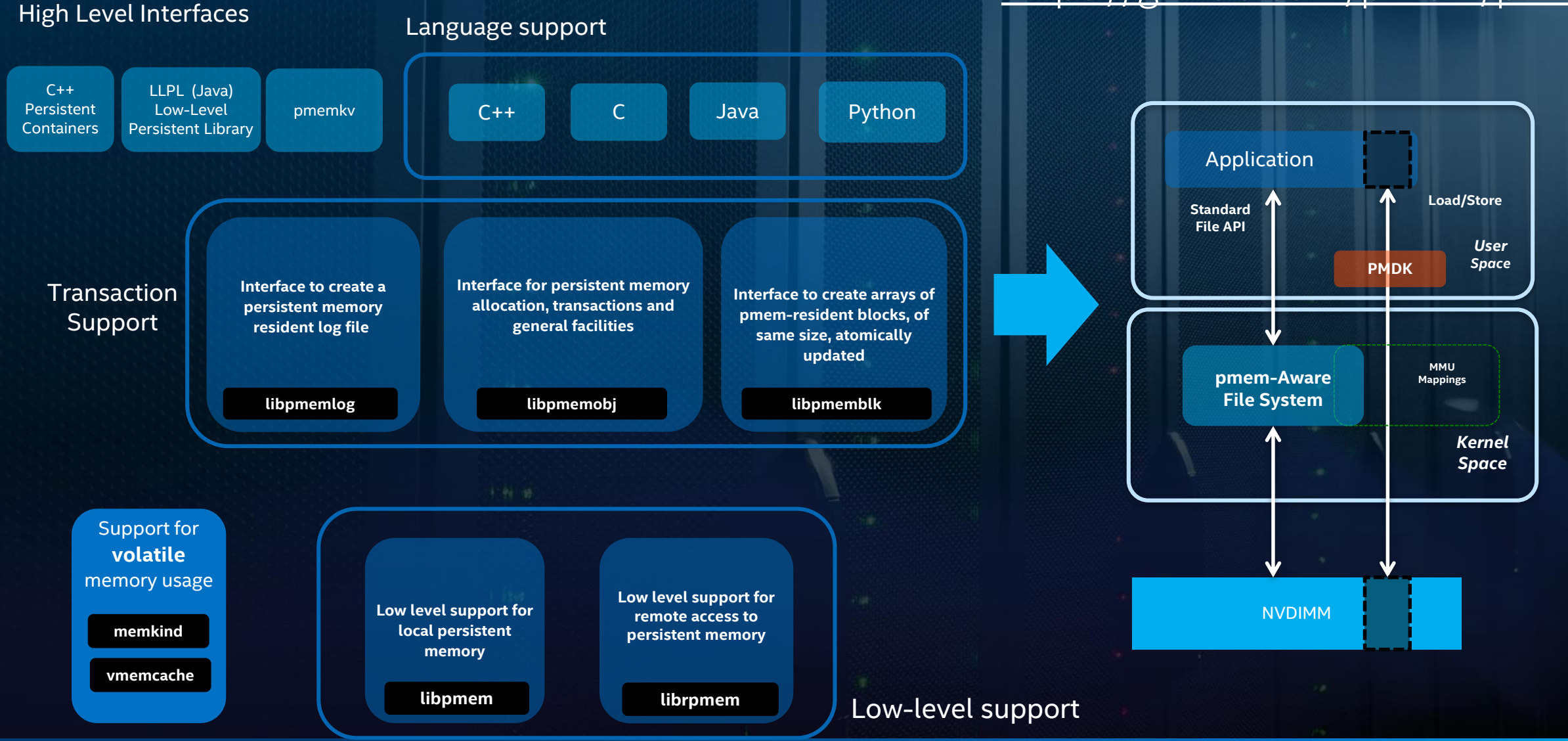

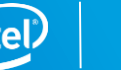

## **Different ways to use persistent memory**

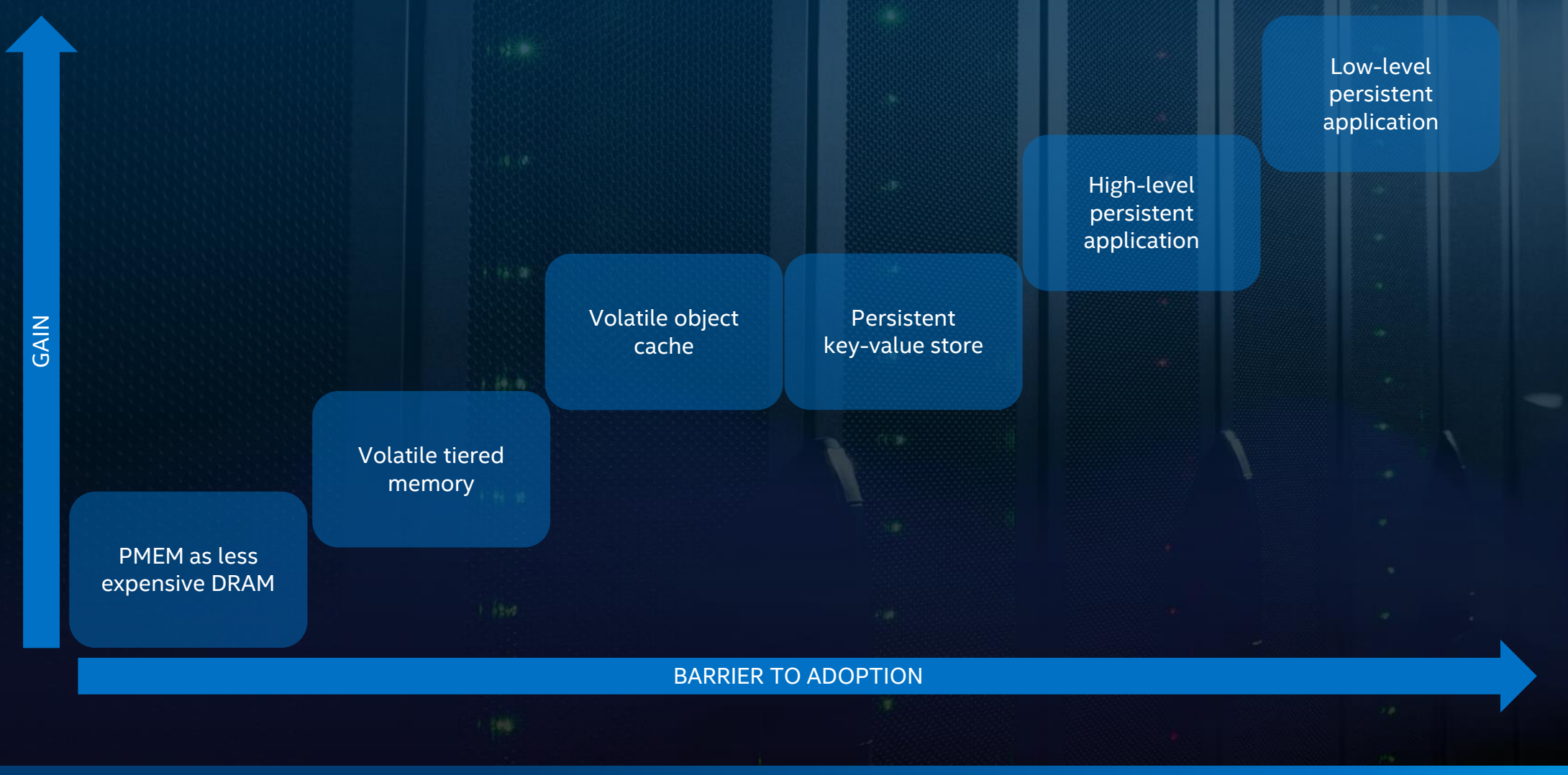

SPDK, PMDK & Intel® VTune™ Profiler Virtual Forum

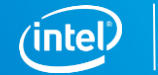

## **Different ways to use persistent memory**

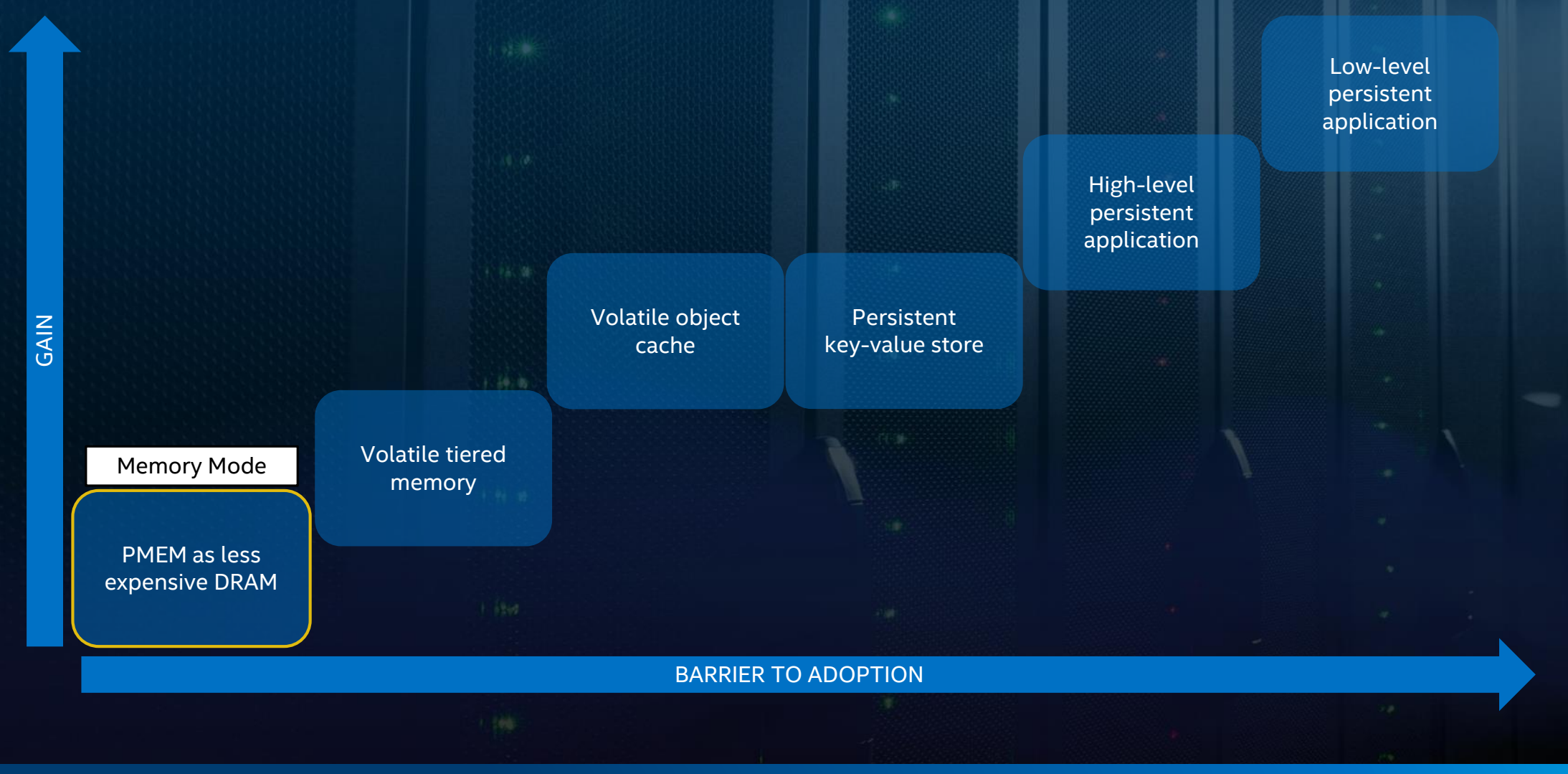

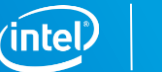

## **Memory Mode**

#### When To Use

- modifying applications is not feasible
- massive amounts of memory is required (more TB)

• Not really a part of PMDK...

- CPU utilization is low in shared environment (more VMs)
- … but it's the easiest way to take advantage of Persistent Memory

char \*memory = malloc(sizeof(struct my\_object)); strcpy(memory, "Hello World");

#### • Memory is automatically placed in PMEM, with caching in DRAM

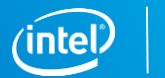

# **Different ways to use persistent memory**

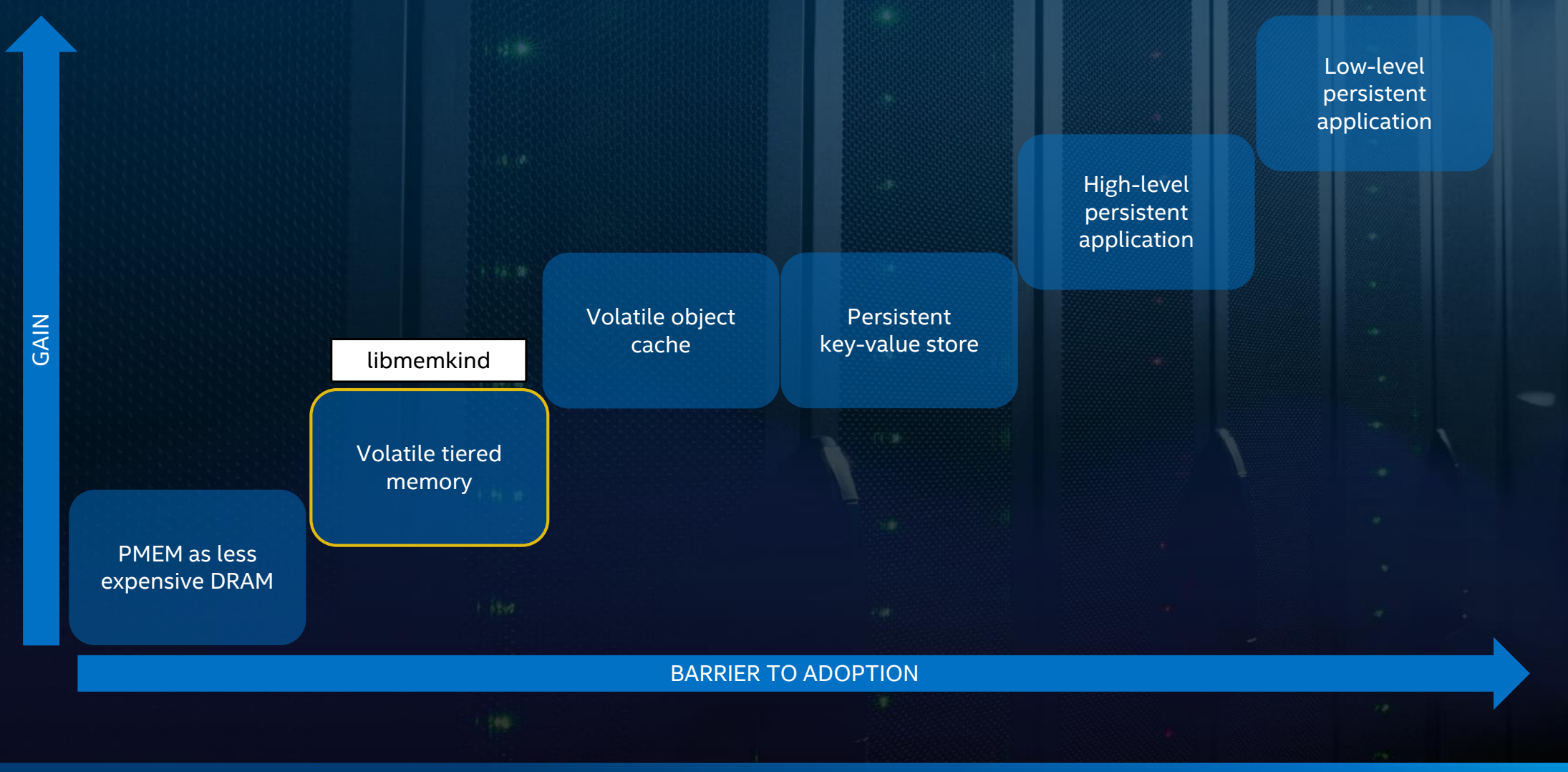

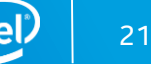

#### **libmemkind**

#### When To Use

- application can be modified
- different tiers of objects (hot, warm) can be identified
- persistence is not required

• Explicitly manage allocations from PMEM, allowing for fine-grained control of memory placement

```
struct memkind *pmem kind = NULL;
size t max size = 1 << 30; /* gigabyte */
```

```
/* Create PMEM partition with specific size */
memkind_create_pmem(PMEM_DIR, max_size, &pmem_kind);
```

```
/* allocate 512 bytes from 1 GB available */
char *pmem_string = (char * )memkind_malloc(pmem_kind, 512);
```

```
/* deallocate the pmem object */
memkind free(pmem kind, pmem string);
```
Application can decide what type of memory to use for objects.

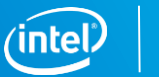

## **Different ways to use persistent memory**

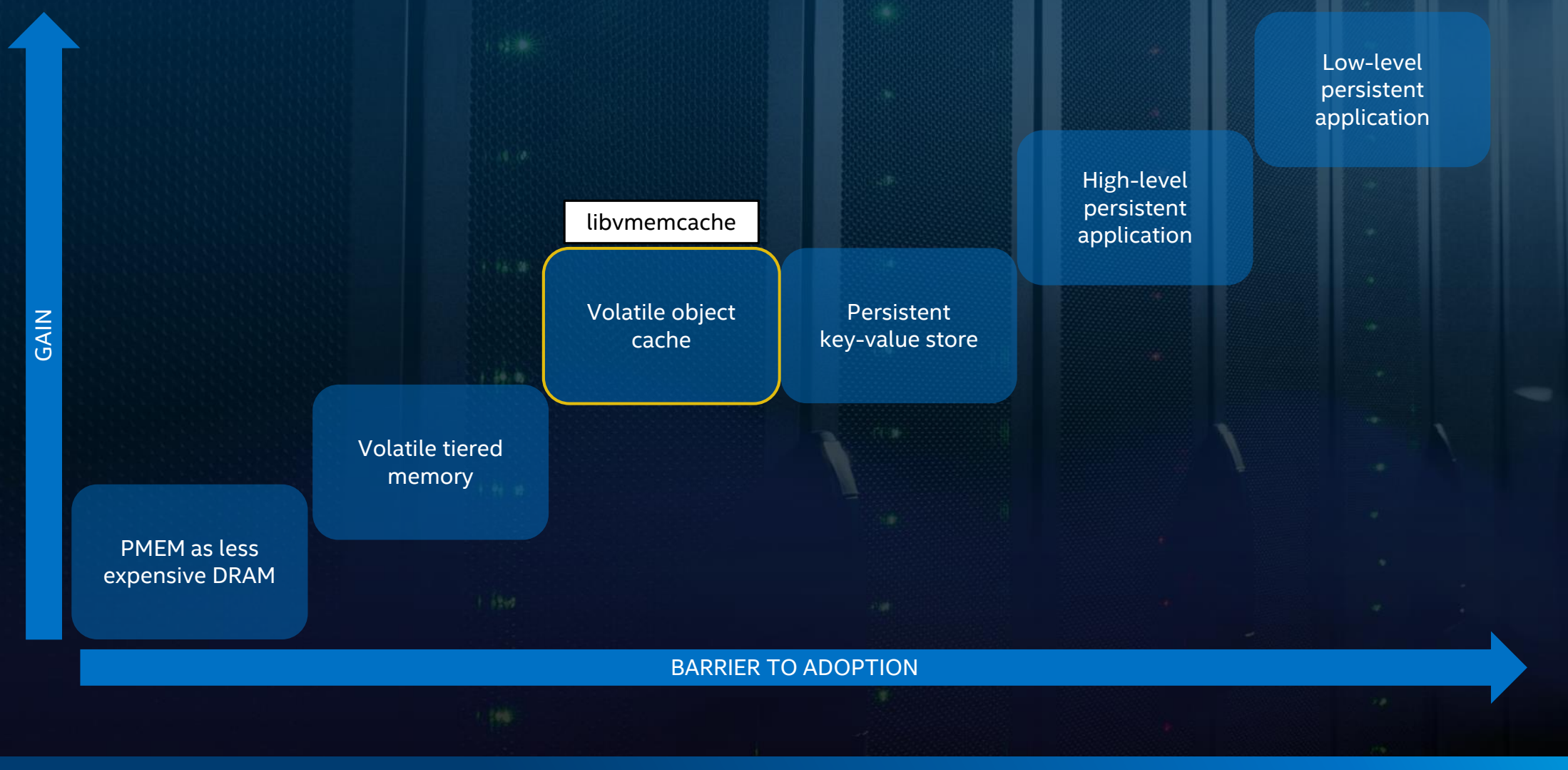

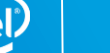

#### **libvmemcache**

#### When To Use

- caching large quantities of data
- low latency of operations is needed
- persistence is not required

• Seamless and easy-to-use LRU caching solution for persistent memory Keys reside in DRAM, values reside in PMEM

```
VMEMcache *cache = vmemcache_new();vmemcache add(cache, "/tmp");
const char *key = "foo";
vmemcache_put(cache, key, strlen(key), "bar", sizeof("bar"));
```

```
char buf[128];
ssize_t len = vmemcache_get(cache, key, strlen(key),
   buf, sizeof(buf), 0, NULL);
```

```
vmemcache_delete(cache);
```
• Designed for easy integration with existing systems

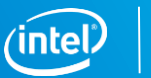

## **Different ways to use persistent memory**

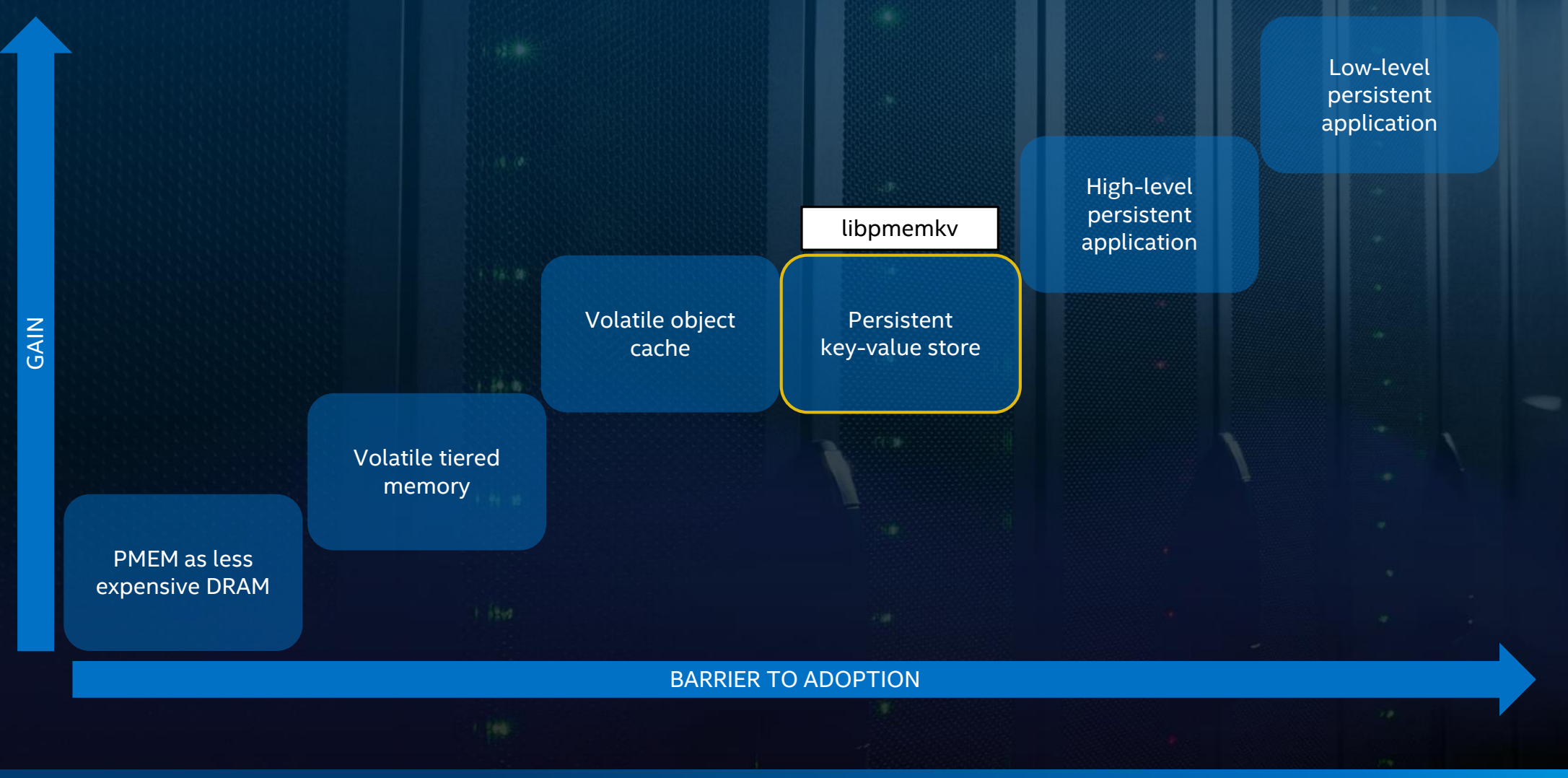

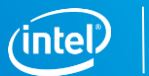

25

#### **libpmemkv**

#### When To Use

- storing large quantities of data
- low latency of operations is needed
- persistence is required
- Local/embedded key-value datastore optimized for persistent memory. Provides different language bindings and storage engines.

```
add the given key-value pair
if (kv->put(argv[2], argv[3]) != status::OK) {
    cerr << db::errormsg() << endl;
    exit(1);}
// lookup the given key and print the value
auto ret = kv - \frac{get}{\text{argv[2]}}, [\&](string \text{view value}) {
    cout \langle argv[2] \langle "=\"" \langle value.data() \langle "\"" \langle endl;
});
if (ret != status::OK) {
    cerr << db::errormsg() << endl;
    exit(1);}
```
# **Different ways to use persistent memory**

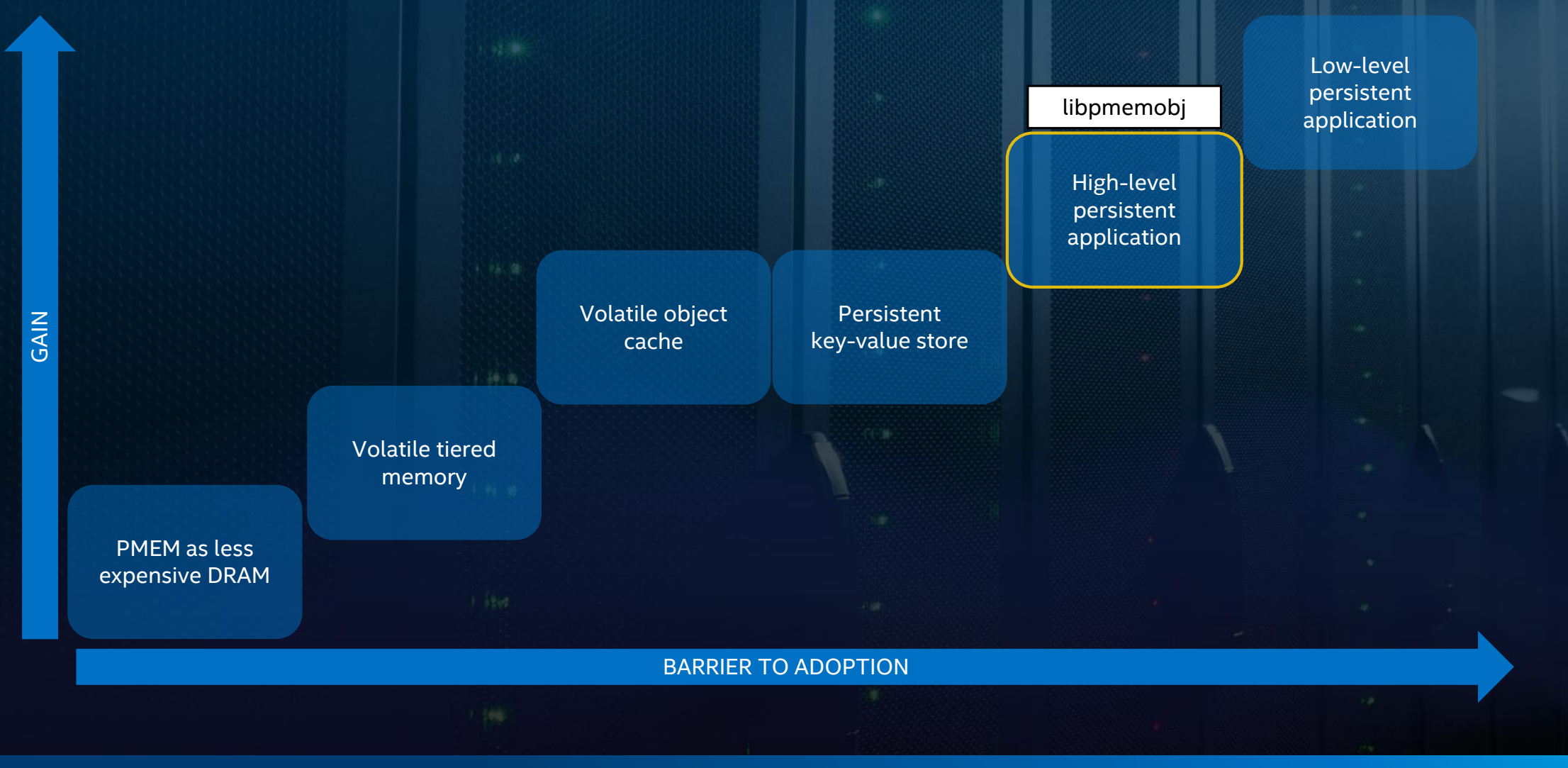

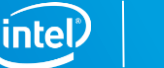

27

### **libpmemobj**

#### When To Use

- direct byte-level access to objects is needed
- using custom storage-layer algorithms
- persistence is required
- Transactional object store, providing memory allocation, transactions, and general facilities for persistent memory programming.

```
static void
doubly linked list insert(pool base &pop, persistent ptr<doubly linked list node> prev,
  uint64 t data) \{transaction::run(pop, [&] {
               auto node = make persistent<doubly linked list node>();
               auto next = prev->next;
               node->prev = prev; node->next = next; node->data = data;
               prev->next = node;
               next->prev = node;
      });
}
```
• Flexible and relatively easy way to leverage PMEM

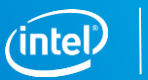

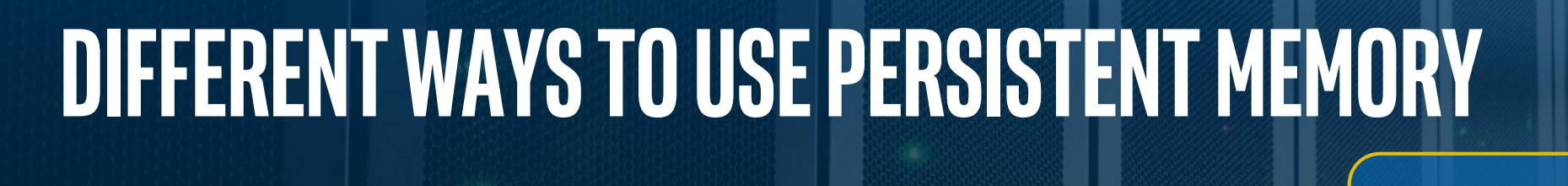

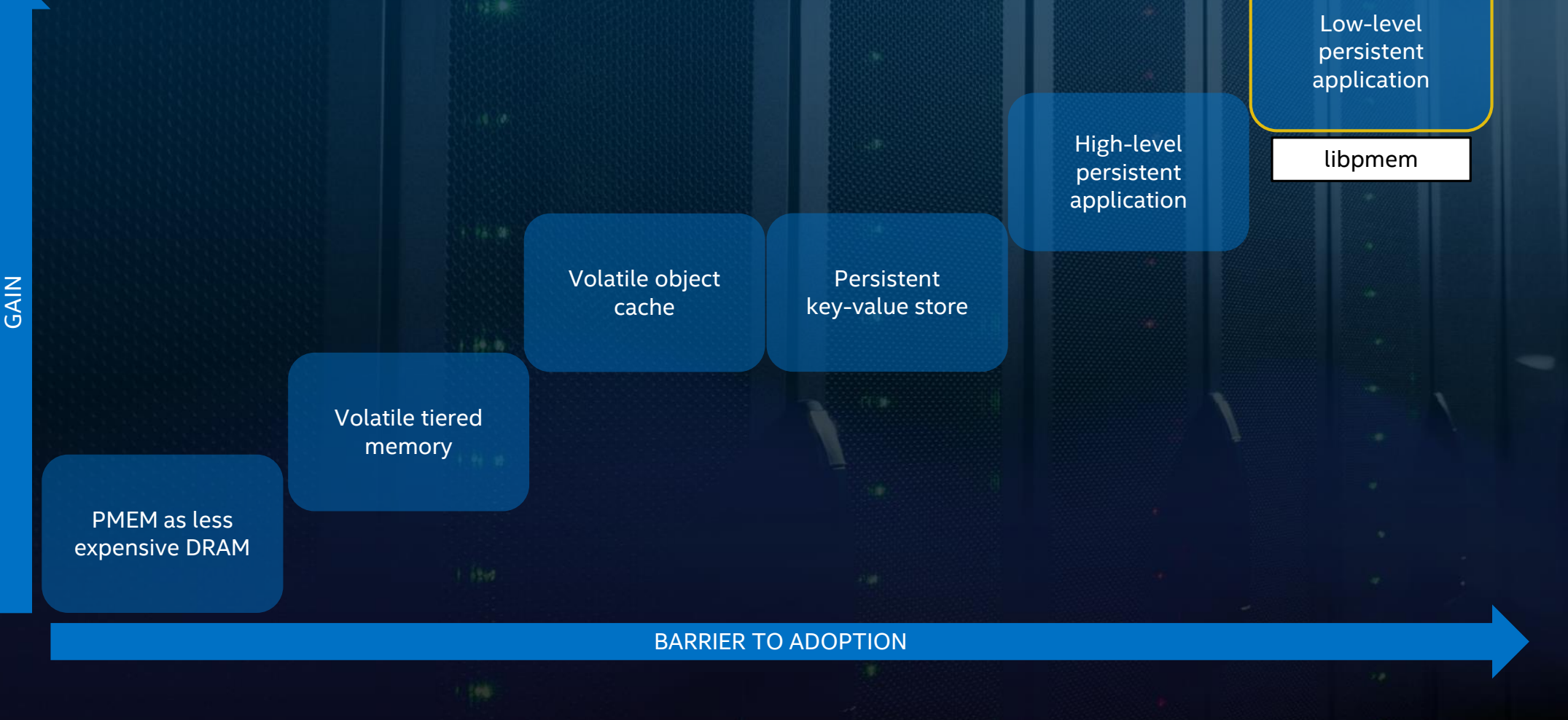

SPDK, PMDK & Intel® VTune™ Profiler Virtual Forum

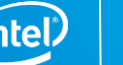

29

#### **libpmem**

#### When To Use

- modifying application that already uses memory mapped I/O
- other libraries are too high-level
- only need low-level PMEM-optimized primitives (memcpy etc)
- Low-level library that provides basic primitives needed for persistent memory programming and optimized memcpy/memmove/memset

```
void *pmemaddr = pmem_map_file("/mnt/pmem/data", BUF_LEN,
            PMEM_FILE_CREATE|PMEM_FILE_EXCL,
            0666, &mapped len, &is pmem));
const char *data = "foo";
if (is pmem) \{pmem memcpy persist(pmemaddr, data, strlen(data));
} else {
    memcpy(pmemaddr, data, strlen(data));
    pmem_msync(pmemaddr, strlen(data));
}
close(srcfd);
pmem_unmap(pmemaddr, mapped_len);
```
• The very basics needed for PMEM programming

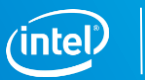

## **Different ways to use persistent memory**

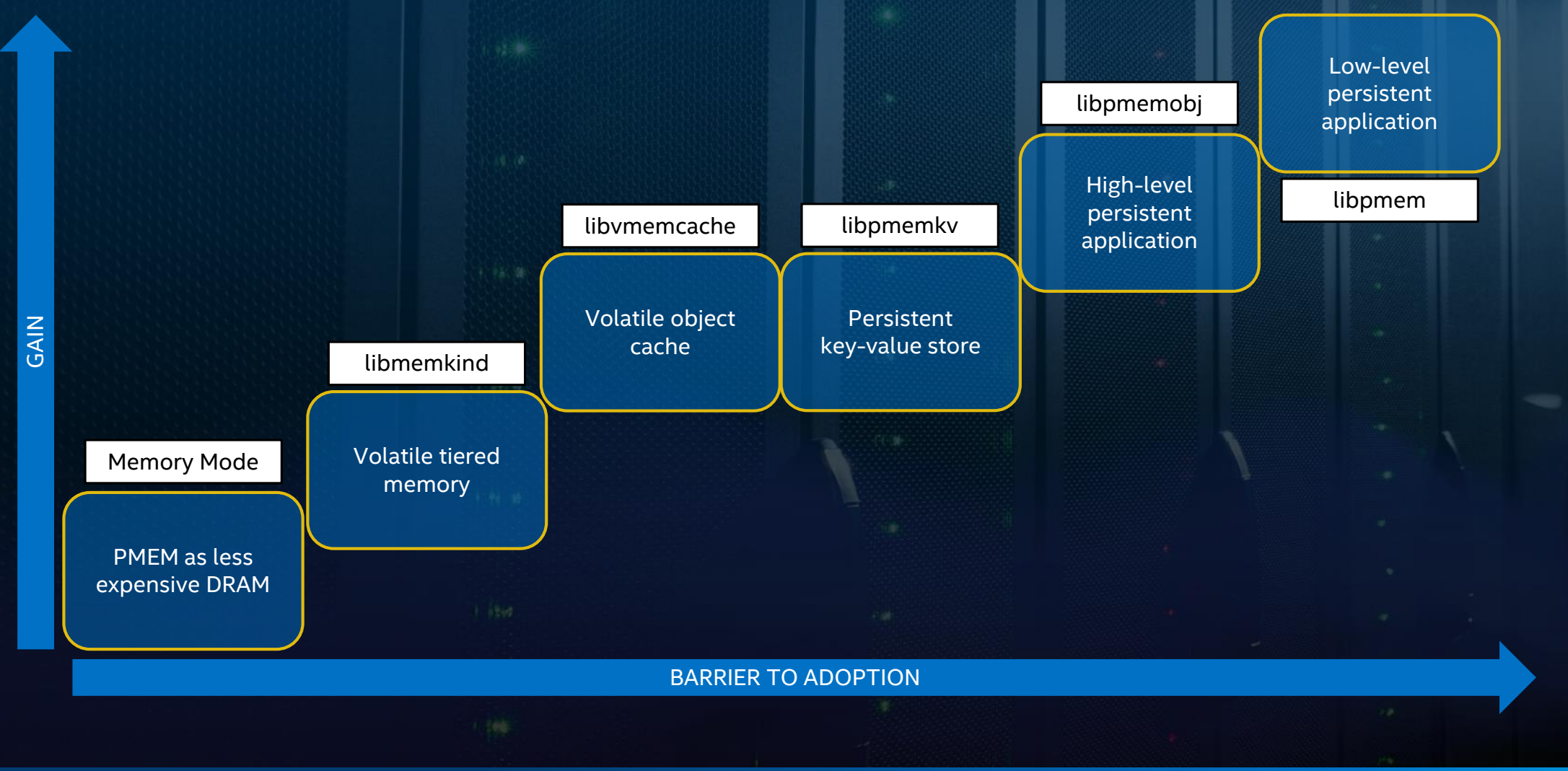

31

## **Programming Model Tools**

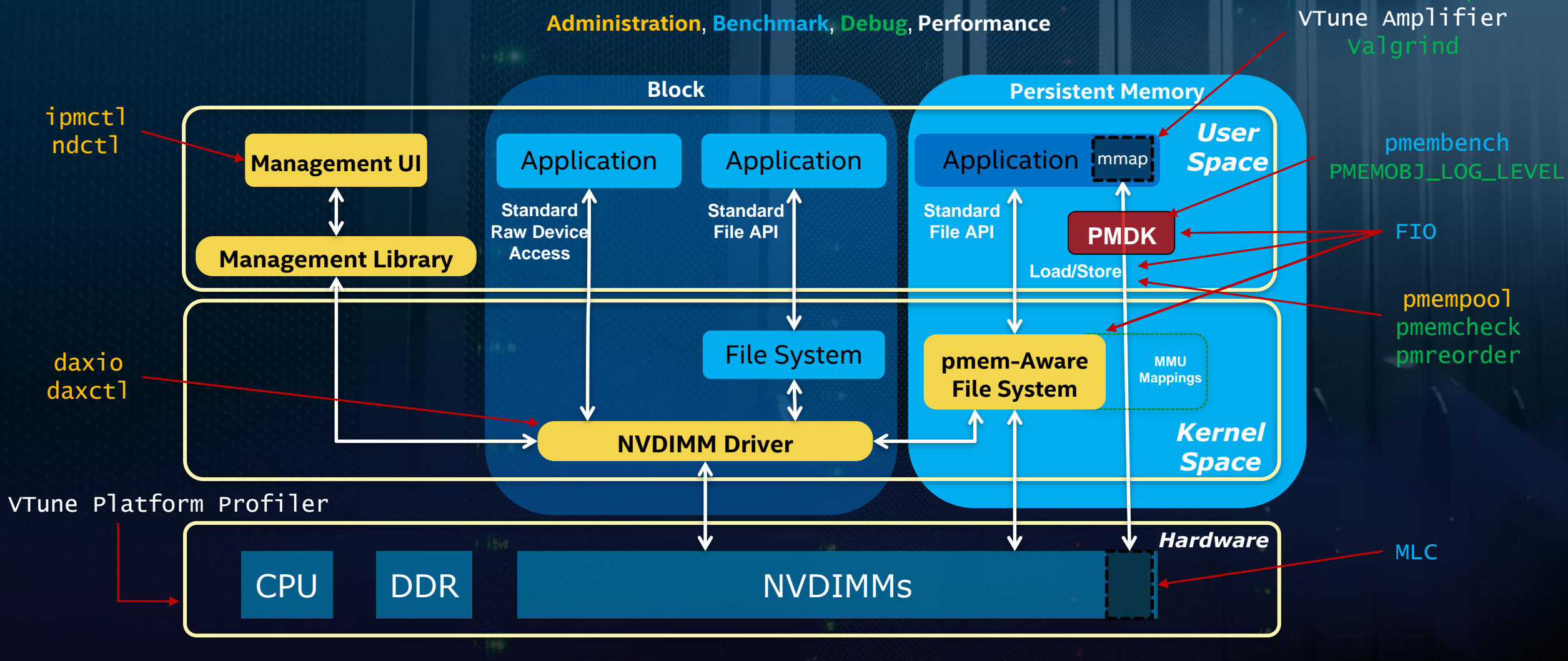

Persistence Inspector

Storage Performance Development Kit (SPDK) Persistent Memory Development Kit (PMDK) Intel® VTune™ Profiler

**Virtual Forum**

## **04**

A look into the future

#### **Easy to use and powerful low-level persistence primitives**

• We are introducing a new, improved, library for low-level programming. **libpmem2**

• First-class OS abstraction | RAS APIs | Flexible mapping API

```
pmem2_config_new(&cfg);
pmem2_source_from_fd(&src, fd);
pmem2 config set required store granularity(cfg,
        PMEM2_GRANULARITY_PAGE);
```

```
pmem2_map(cfg, src, &map));
```

```
char *addr = pmem2 map get address(map);
pmem2_get_memcpy(map)(addr, "hello, persistent memory", ...);
```
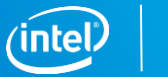

### **Easy to use Scalable solutions**

- Concurrent programming is \*hard\*, and Persistent Memory only makes it harder.
	- But we are observing significant interest in this area.
	- Two solutions: improved atomic operations | built-in scalable data structures
- libpmemky PMDK's Key-Value store, already supports scalable operations out of the box.
- libpmemobj++ new STL-like ordered and unordered map for PMEM.
- libpmemobj new atomic operations for easier lock-free programming.

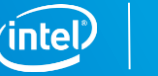

### **Better support for Heterogeneous memory systems**

- Remember memkind example?
	- It explicitly allocates memory **from PMEM**.
	- … but does that matter?
- We expect that future hardware platforms will have a wide range of different memory tiers available.
	- Ideally, applications would be modified \*once\* and scale from homogenous single-node systems to multi-node heterogeneous ones.

char \*fast\_string = (char \*)memkind\_malloc(KIND\_FASTMEM, 512); char \*capc string =  $(char *)$ memkind malloc(KIND CAPACITY, 512);

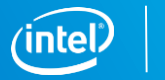

## **Call to action**

- **"Solving real problems using persistent memory"**
	- Do you have a real problem that Persistent Memory can help solve?
		- Great! Get involved and tell us about it.
- Do you think this is an interesting research opportunity?
	- So do we! Get involved and share your ideas with the community.
- Want to just play around with examples?
	- You can get started right now. No need for real hardware.

#### **https://pmem.io/**

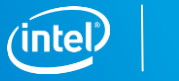

#### **<https://pmem.io/book/>**

*This is the first book to fully explain the revolutionary persistent memory technology and how developers can fully utilize it.*

eBook is freely available online.

#### **Programming Persistent Memory -- A Comprehensive Guide for Developers**

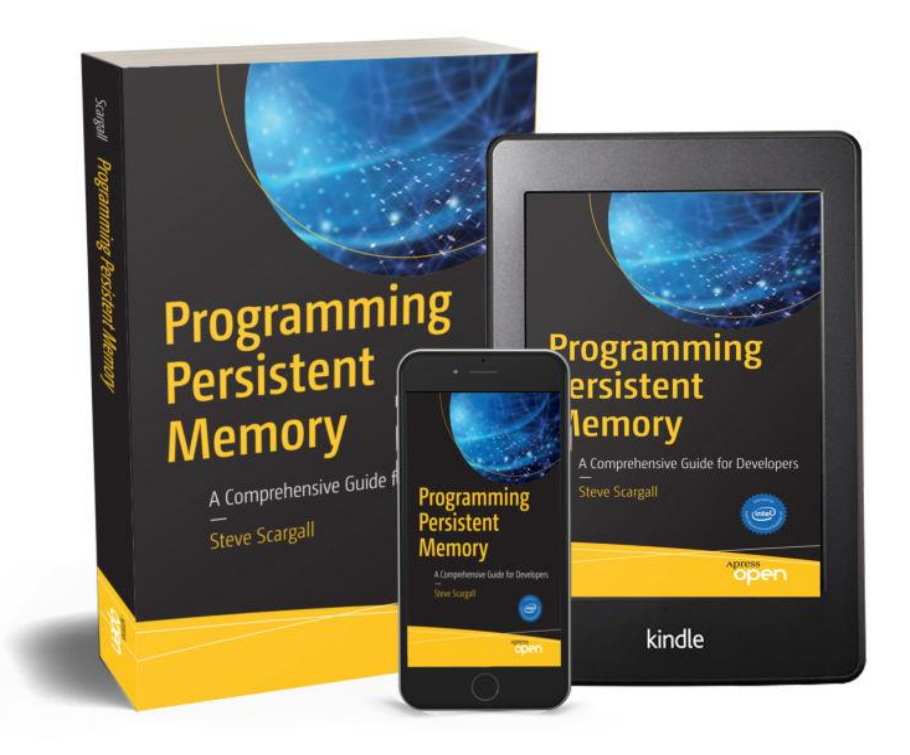

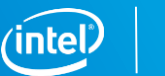

38

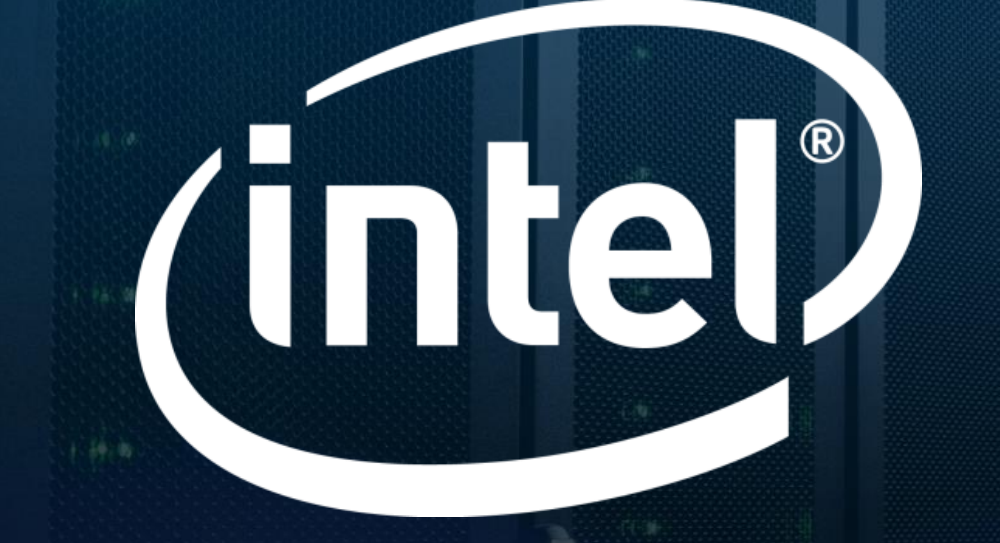

Storage Performance Development Kit (SPDK) Persistent Memory Development Kit (PMDK) **Virtual Forum**Intel<sup>®</sup> VTune<sup>™</sup> Profiler <sup>I</sup>